$\mathbb{I}$ 

# **TRAINING OFFERING**

**Du kan nå os her**

.

Email: training.ecs.dk@arrow.com Phone: +45 7025 4500

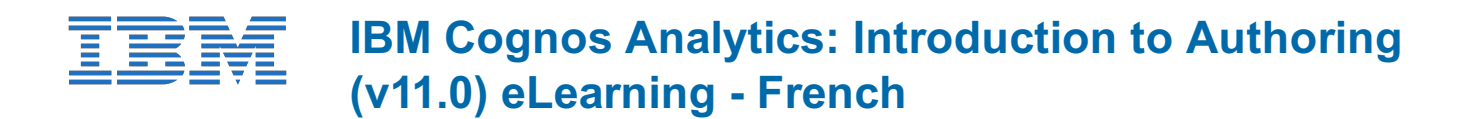

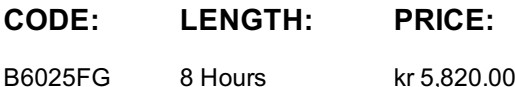

#### **Description**

**Contains:** instructional and interactive content, demonstrations and hand-on simulated exercises.

The IBM Cognos Analytics: Introduction to Authoring (v11.0) course presents you with ways to create, enhance, customize, and manage reports and charts using IBM Cognos Analytics - Reporting. Participants will view demonstrations and work through scenarios that illustrate key introductory concepts while exploring the basics of the Reporting tool.

This is a fully translated French course - all materials are provided in French. To see a translated overview of this course, **visit https://ibm.biz/BdzAtd**

If you are enrolling in a Self Paced Virtual Classroom or Web Based Training course, before you enroll, please review the Self-Paced Virtual Classes and Web-Based Training Classes on our Terms and Conditions page, as well as the system requirements, to ensure that your system meets the minimum requirements for this course. http://www.ibm.com/training/terms

#### **Objectives**

- 2: Create list and crosstab reports
- Work with list reports
- Aggregate data in list reports
- Multi-fact queries in list reports
- Add repeated information to list reports
- Create simple crosstab reports

• Sort and format crosstab reports

- Create and generate a report • Work with dimensionally-modeled relational and dimensional data sources • Create complex crosstab reports
- Work with personal data sources and data modules

• Identify the basics of IBM Cognos Analytics - Reporting

1: Introduction to the Reporting application

- 3. Present data graphically
- Create chart reports
- Work with gauge charts and pie charts 4. Focus reports using filters and prompts
- Customize charts
- Focus reports using filters
- Display visualizations in reports
- Focus reports using prompts

## **Audience**

Authors

#### **Prerequisites**

- Knowledge of your business requirements
- Experience using the Windows operating system
- Experience using a Web browser

#### **Programme**

**Page 2 of 3**

- -
- Identify the basics of IBM Cognos Analytics Reporting
- Create and generate a report
- Work with dimensionally-modeled relational and dimensional data sources
- Work with personal data sources and data modules
- 2: Create list and crosstab reports
- Work with list reports
- Aggregate data in list reports
- Multi-fact queries in list reports
- Add repeated information to list reports
- Create simple crosstab reports
- Create complex crosstab reports
- Sort and format crosstab reports
- 3. Present data graphically
- Create chart reports
- Work with gauge charts and pie charts
- Customize charts
- Display visualizations in reports
- 4. Focus reports using filters and prompts
- Focus reports using filters
- Focus reports using prompts
- 5. Course assessment
- 20 questions to test the student's understanding of the WBT content

## **Session Dates**

På anmodning. Kontakt os venligst

### **Yderligere Information**

Denne træning er også [tilgængel](https://edu.arrow.com/dk/kontakt-os/?courseCode=B6025FG&courseName=IBM+Cognos+Analytics%3a+Introduction+to+Authoring+(v11.0)+eLearning+-+French)ig som træning på stedet. Kontakt os for at finde ud af mere.